## **МИНИСТЕРСТВО НАУКИ И ВЫСШЕГО ОБРАЗОВАНИЯ РОССИЙСКОЙ ФЕДЕРАЦИИ ФЕДЕРАЛЬНОЕ ГОСУДАРСТВЕННОЕ АВТОНОМНОЕ ОБРАЗОВАТЕЛЬНОЕ УЧРЕЖДЕНИЕ ВЫСШЕГО ОБРАЗОВАНИЯ «НАЦИОНАЛЬНЫЙ ИССЛЕДОВАТЕЛЬСКИЙ ТОМСКИЙ ПОЛИТЕХНИЧЕСКИЙ УНИВЕРСИТЕТ»**

УТВЕРЖДАЮ Директор ШБИП \_\_\_\_\_\_\_\_\_\_Чайковский Д.В. «\_\_\_»\_\_\_\_\_\_\_\_\_\_\_\_\_2022 г.

## **РАБОЧАЯ ПРОГРАММА ДИСЦИПЛИНЫ**

## **ПРИЕМ 2022 г.**

## **ФОРМА ОБУЧЕНИЯ очная\_**

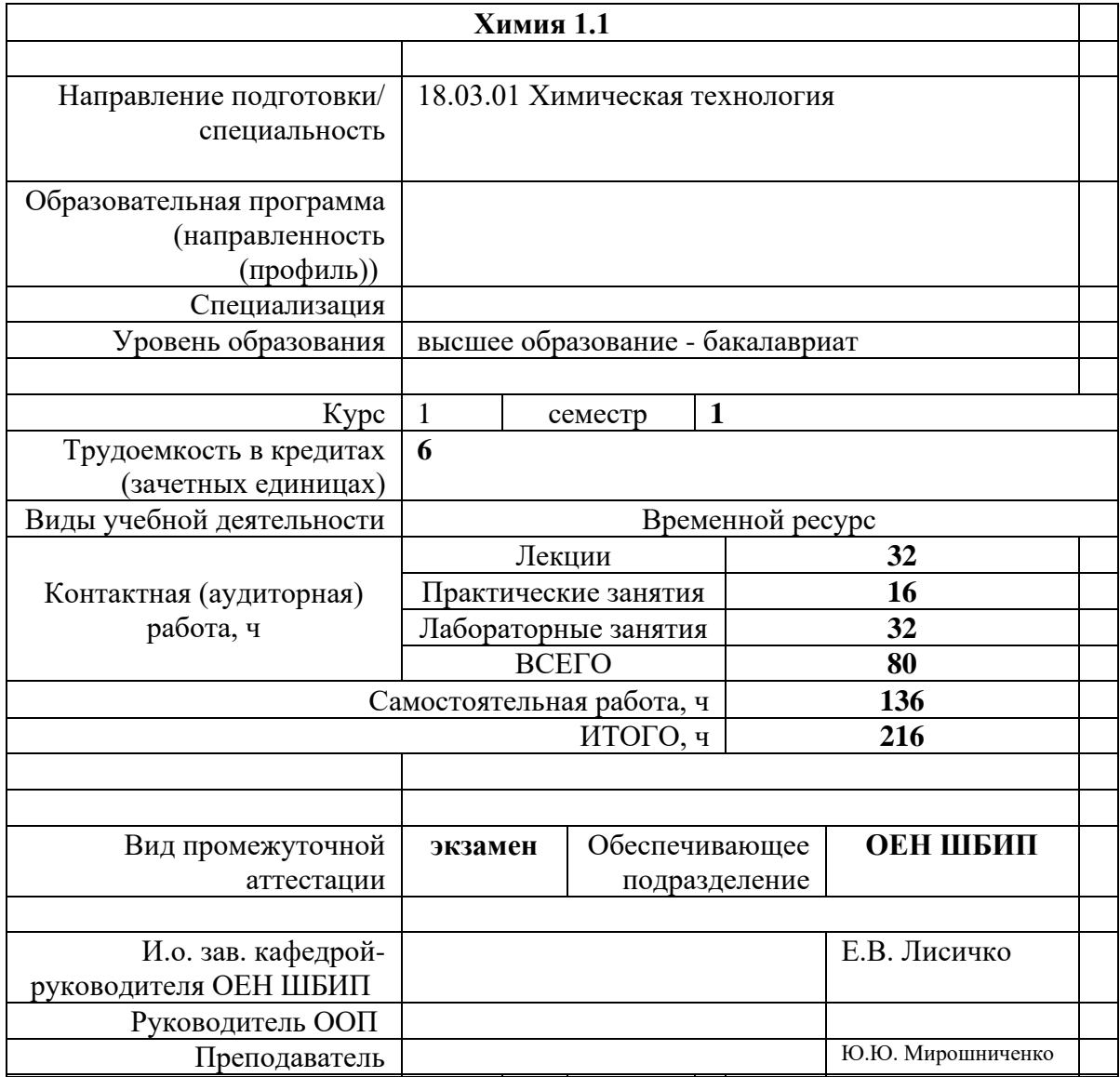

# **1. Цели освоения дисциплины**

Целями освоения дисциплины является формирование у обучающихся определенного ООП (п. 5. Общей характеристики ООП) состава компетенций для подготовки к профессиональной деятельности.

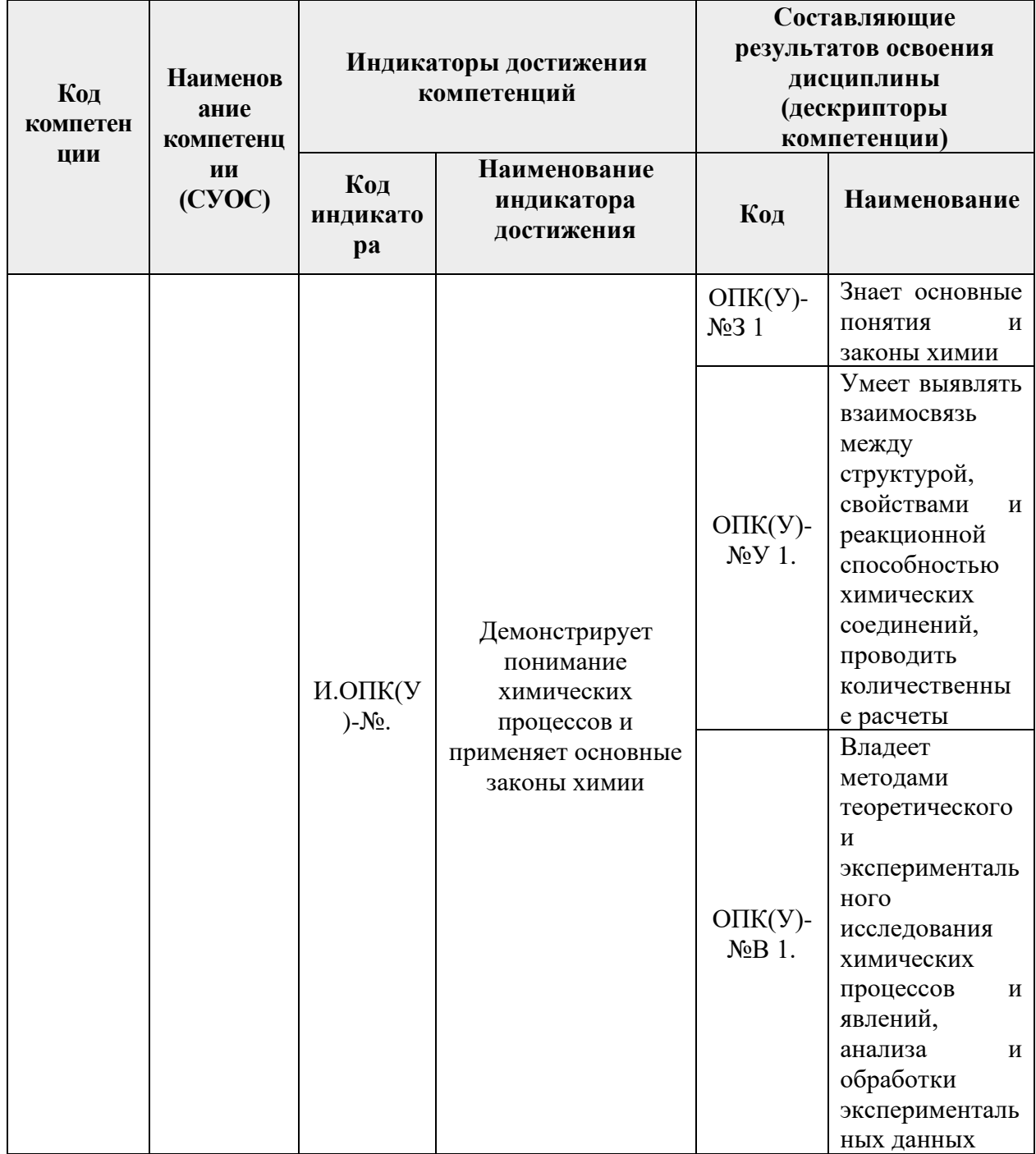

## **2. Место дисциплины (модуля) в структуре ООП**

Дисциплина относится к базовой части Блока 1 учебного плана образовательной программы.

## **3. Планируемые результаты обучения по дисциплине**

После успешного освоения дисциплины будут сформированы результаты обучения:

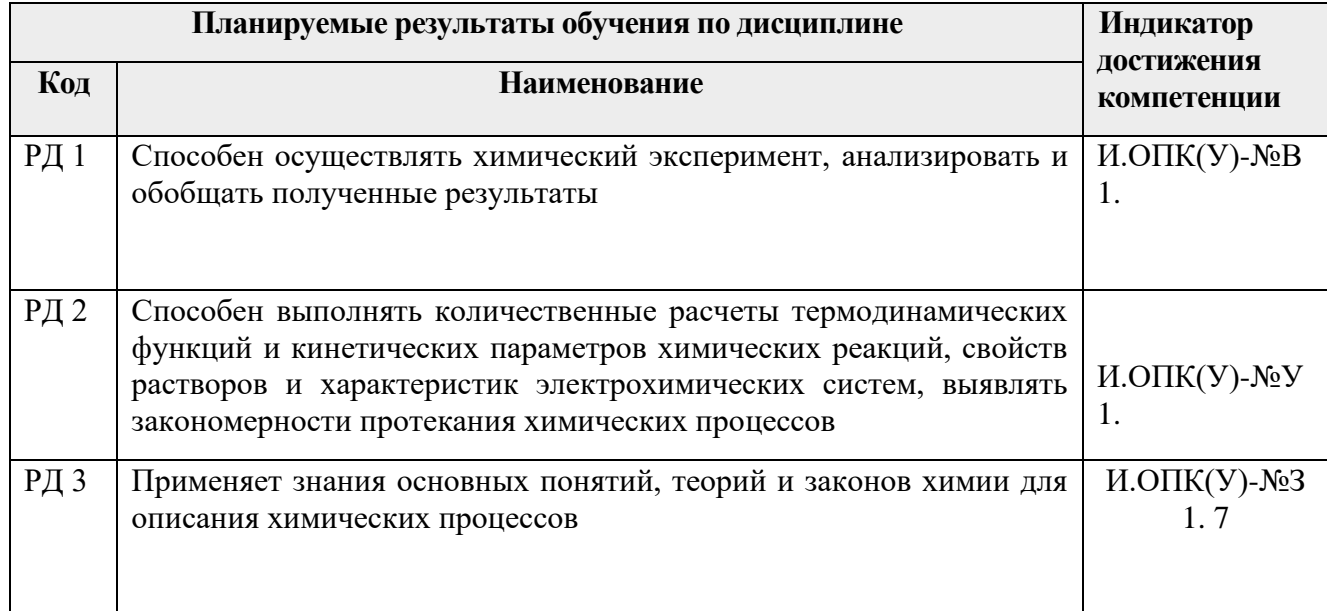

Оценочные мероприятия текущего контроля и промежуточной аттестации представлены в календарном рейтинг-плане дисциплины.

## **4. Структура и содержание дисциплины**

*Основные виды учебной деятельности*

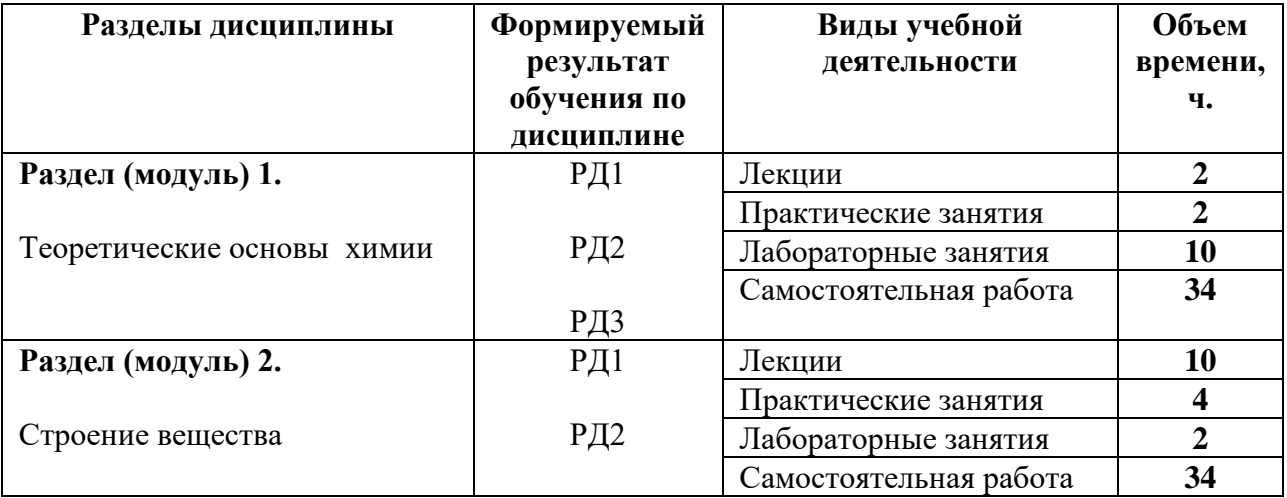

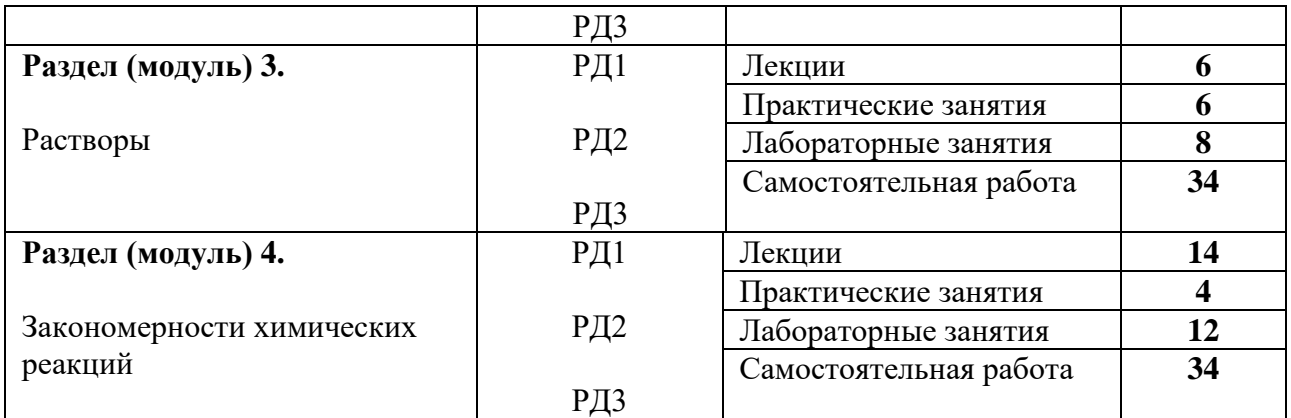

## **Содержание разделов дисциплины:**

## **Раздел 1.** *Теоретические основы химии*

Предмет и задачи химии, ее методы, основные этапы ее развития. Атомно-молекулярное учение и стехиометрия. Классификация и номенклатура неорганических веществ. Окислительно-восстановительные реакции.

## **Темы лекций:**

1. Атомно-молекулярное учение

## **Темы практических занятий:**

1. Классификация неорганических соединений

## **Названия лабораторных работ:**

- 1. Оксиды, гидроксиды
- 2. Определение атомной и эквивалентной массы металла Окислительновосстановительные реакции (основные понятия, типы)
- 3. Окислительно-восстановительные реакции (метод полуреакций)
- 4. Определение состава кристаллогидрата
- 5. Приготовление раствора, титрование

## **Раздел 2.** *Строение вещества*

Строение атома и периодическая система элементов Д.И. Менделеева. Химическая связь и строение молекул. Основные типы и характеристики химических связей. Методы описания химической связи (ВС, ОЭПВО, МО). Ионная, металлическая и водородная связь: особенности образования, влияние на свойства веществ. Межмолекулярное взаимодействие. Агрегатные состояния вещества с позиций химических связей между его частицами. Кристаллическая и аморфная структуры твердого состояния. Классификация кристаллов по типу химической связи между частицами. Комплексные соединения, строение, свойства

## **Темы лекций:**

1. Строение атома. Основы формирования электронной структуры атома. Валентные состояния атомов

2. Периодический закон и периодичность свойств химических элементов и их соединений.

3. Основные типы химической связи. Ковалентная связь. Методы ВС и МО.

4. Химическая связь в ионных соединениях и металлах. Структура веществ в конденсированном состоянии.

5. Комплексные соединения

## **Темы практических занятий:**

1. Строение атома и Периодический закон

2. Химическая связь, строение молекул

## **Названия лабораторных работ:**

1. Комплексные соединения

## **Раздел 3.** *Растворы*

Классификация дисперсных систем. Закономерности процессов растворения. Растворимость, закономерности её изменения. Растворы неэлектролитов. Коллигативные свойства растворов. Теория электролитической диссоциации. Растворы электролитов. Произведение растворимости малорастворимых электролитов. Ионное произведение воды. Водородный показатель. Индикаторы. Направление и полнота протекания ионных реакций. Гидролиз солей, его основные показатели: константа и степень гидролиза, водородный показатель.

#### **Темы лекций:**

- 1. Дисперсные системы, классификация.
- 2. Растворы неэлектролитов
- 3. Растворы электролитов

#### **Темы практических занятий:**

- 1. Способы выражения концентрации растворов
- 2. Растворы неэлектролитов
- 3. Растворы электролитов

## **Названия лабораторных работ:**

1. Приготовление раствора и определение его концентрации

- 2. Определение жесткости воды
- 3. Реакции ионного обмена
- 4. Гидролиз солей
- 5. Произведение растворимости

#### **Раздел 4.** *Закономерности химических реакций*

Система термодинамических понятий. законы термодинамики. Термодинамические функции, направление протекания химических реакций. Химическое равновесие. Константа равновесия, ее связь с энергией Гиббса. Принцип Ле Шателье, его практическое значение. Химическая кинетика. Система основных понятий. Скорость химической реакции. Влияние на скорость различных параметров. Катализ. Стандартные электродные потенциалы. Уравнение Нернста. Ряд напряжений металлов. Стандартные окислительно-восстановительные потенциалы, направление протекания ОВР. Гальванические элементы. Электродвижущая сила, ее связь с энергией Гиббса. Концентрационные элементы. Топливные элементы. Водородная энергетика. Аккумуляторы. Электролиз растворов и расплавов веществ. Количественные закономерности электролиза. Применение электролиза. Коррозия металлов, способы защиты металлов от коррозии.

#### **Темы лекций:**

1.Основы химической термодинамики (система основных понятий, термодинамические функции, законы термодинамики)

- 2. Энергия Гиббса и направление протекания процесса
- 3. Химическое равновесие
- 4. Химическая кинетика (система основных понятий, закон действующих масс)
- 5. Зависимость скорости от температуры. Катализ
- 6. Электрохимические системы. Гальванические элементы
- 7. Электролиз. Коррозия металлов

#### **Темы практических занятий:**

- 1. Термохимические расчеты
- 2. Химическая кинетика и равновесие

#### **Названия лабораторных работ:**

- 1. Определение теплового эффекта процесса
- 2. Определение общего порядка реакции
- 3. Определение энергии активации реакции
- 4. Равновесие
- 5. Электролиз растворов солей
- 6. Гальванические элементы

## **5. Организация самостоятельной работы студентов**

## **6. Учебно-методическое и информационное обеспечение дисциплины**

## **6.1. Учебно-методическое обеспечение**

## **Основная литература**

1. Карапетьянц, М. Х. Общая и неорганическая химия: учебник / М. Х. Карапетьянц, С. И. Дракин. — 5-е изд. — Москва: Либроком, 2015. — 592 с.: ил. — Текст: непосредственный.

2. Ахметов, Н. С. Общая и неорганическая химия : учебник / Н. С. Ахметов. — 11-е изд., стер. — Санкт-Петербург : Лань, 2020. — 744 с. - Текст : электронный // Лань : электронно-библиотечная система. — URL: <https://e.lanbook.com/book/130476> (дата обращения: 17.04.2021). — Режим доступа: из корпоративной сети ТПУ.

## **Дополнительная литература**

- 1. [Стась, Н. Ф.](http://catalog.lib.tpu.ru/files/names/document/RU/TPU/pers/25192) Лабораторный практикум по общей и неорганической химии: учебное пособие / Н. Ф. Стась, А. А. Плакидкин, Е. М. Князева; Национальный исследовательский Томский политехнический университет (ТПУ). — 3-е изд., перераб. и доп.. —Томск: Изд-во ТПУ, 2013. — URL: <http://www.lib.tpu.ru/fulltext2/m/2014/m037.pdf> (дата обращения: 10.06.2022).- Режим доступа: из корпоративной сети ТПУ.- Текст: электронный.
- 2. Стась, Н. Ф. Решение задач по общей химии : учебное пособие /Н. Ф. Стась, А. В. Коршунов. — 3-е изд., стер. — Санкт-Петербург: Лань, 2021. — 168 с. Текст: электронный // Лань: электронно-библиотечная система. — URL: <https://e.lanbook.com/book/168941> (дата обращения: 17.06.2022). — Режим доступа: из корпоративной сети ТПУ.
- 3. Руководство к практическим занятиям по общей химии: учебное пособие / Л. М. Смолова; Национальный исследовательский Томский политехнический университет (ТПУ). – Томск: Изд-во ТПУ, 2010. – URL: <http://www.lib.tpu.ru/fulltext2/m/2011/m283.pdf> (дата обращения: 10.06.2022).- Режим доступа: из корпоративной сети ТПУ.
- 4. Сборник задач и упражнений по общей химии : учебное пособие / Е. Б. Голушкова, Е. М. Князева, Ю. Ю. Мирошниченко [и др.]. — 2-е изд., доп. и испр. —Томск: 2019. — URL: <https://www.lib.tpu.ru/fulltext2/m/2020/m001.pdf>(дата обращения: 10.06.2022). — Режим доступа: из корпоративной сети ТПУ.
- 5. Стась, Н. Ф. Справочник по общей и неорганической химии: учебное пособие / Н. Ф. Стась; Национальный исследовательский Томский политехнический университет (ТПУ), Институт физики высоких технологий (ИФВТ), Кафедра общей и неорганической химии (ОНХ). – Томск: Изд-во ТПУ, 2012. URL: <http://www.lib.tpu.ru/fulltext2/m/2012/m250.pdf> (дата обращения: 10.06.2021). — Режим доступа: из корпоративной сети ТПУ.

## **6.2. Информационное и программное обеспечение**

- 1. Электронный курс «Химия 1.1». Режим доступа: [https://stud.lms.tpu.ru/course/view.php?id=2386.](https://stud.lms.tpu.ru/course/view.php?id=2386) Материалы представлены 4 разделами. Каждый раздел содержит материалы для подготовки к практическим и лабораторным занятиям, лекции, тесты, дополнительные задания для самостоятельной работы
- 2. <http://elibrary.ru/defaultx.asp> [Научная электронная библиотека](http://elibrary.ru/) Электронные версии 350 журналов издательства "БО и аннотации статей. Эльзевир" по всем направлениям фундаментальной науки;
- 3. [http://webbook.nist.gov/ NIST WebBook](http://webbook.nist.gov/) Cправочник Национального института стандартов и технологий США) сведения по неорганическим соединениям, термодинамические данные, ИК-спектры, ЭКС, ЭПР и др;
- 4. Химический тренажер: <http://exam.tpu.ru/dasboard/object/bank/form?d=21>
- 5. Учебные пособия по курсу «Химия»

[http://portal.tpu.ru/departments/kafedra/onh/education,](http://portal.tpu.ru/departments/kafedra/onh/education) [http://www.lib.tpu.ru/catalog\\_arm.html](http://www.lib.tpu.ru/catalog_arm.html)

Лицензионное программное обеспечение (в соответствии с **Перечнем лицензионного программного обеспечения ТПУ)**:

1.Office 2007 Standard Russian Academic; Office 2013 Standard Russian Academiс; Office 2016 Standard Russian Academiс;

- 2.LibreOffice;
- 3. WebexMeetings
- 4. Zoom.

## **7. Особые требования к материально-техническому обеспечению дисциплины**

В учебном процессе используется следующее лабораторное оборудование для практических и лабораторных занятий:

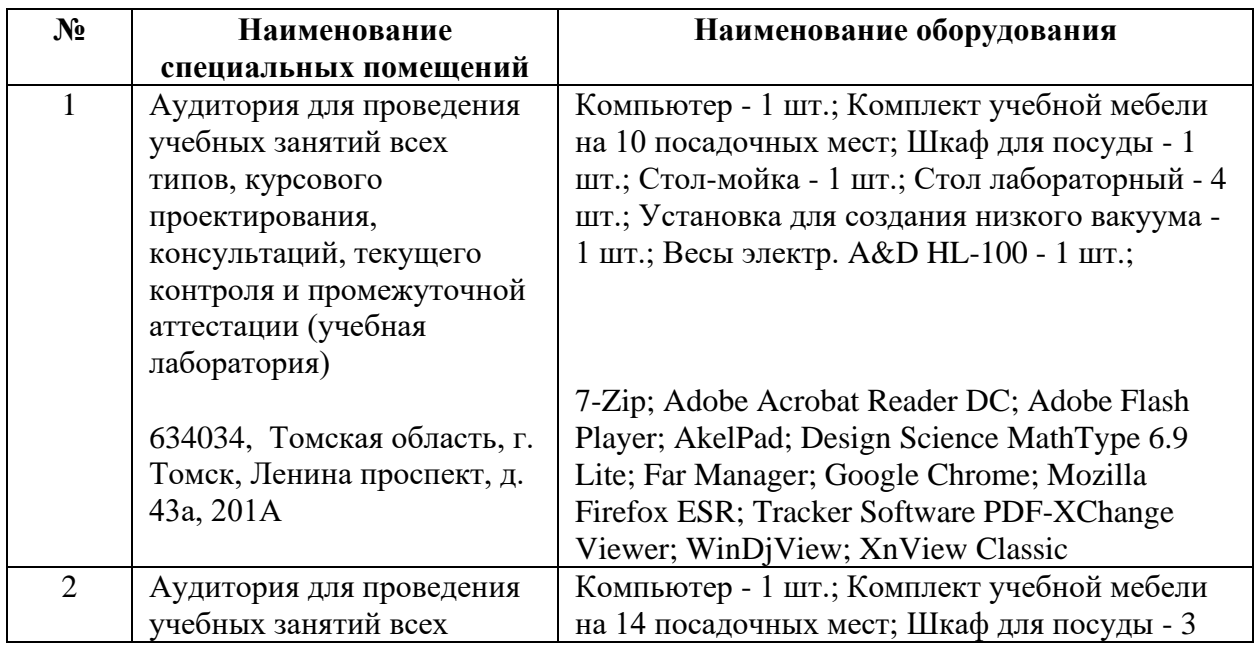

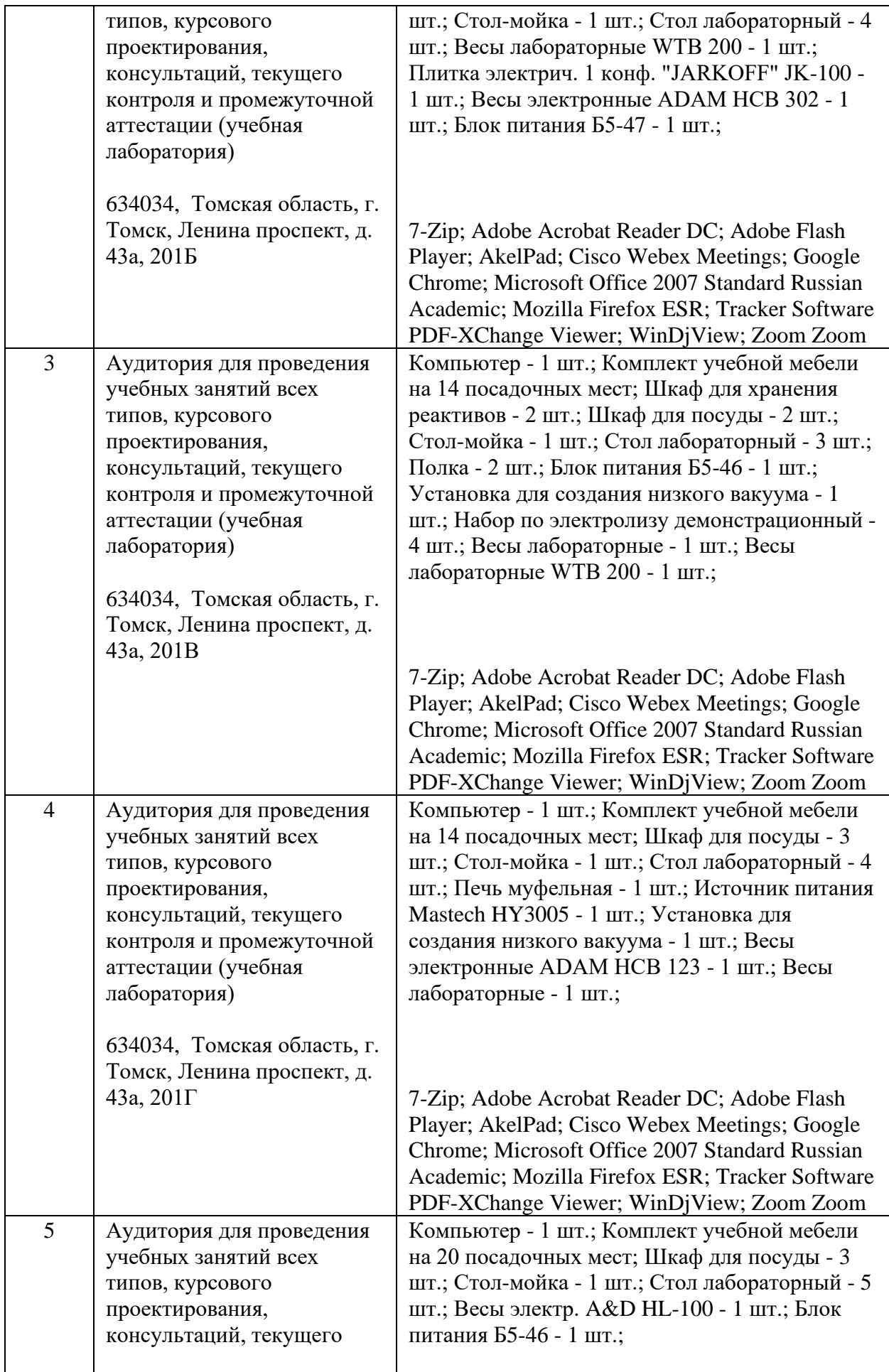

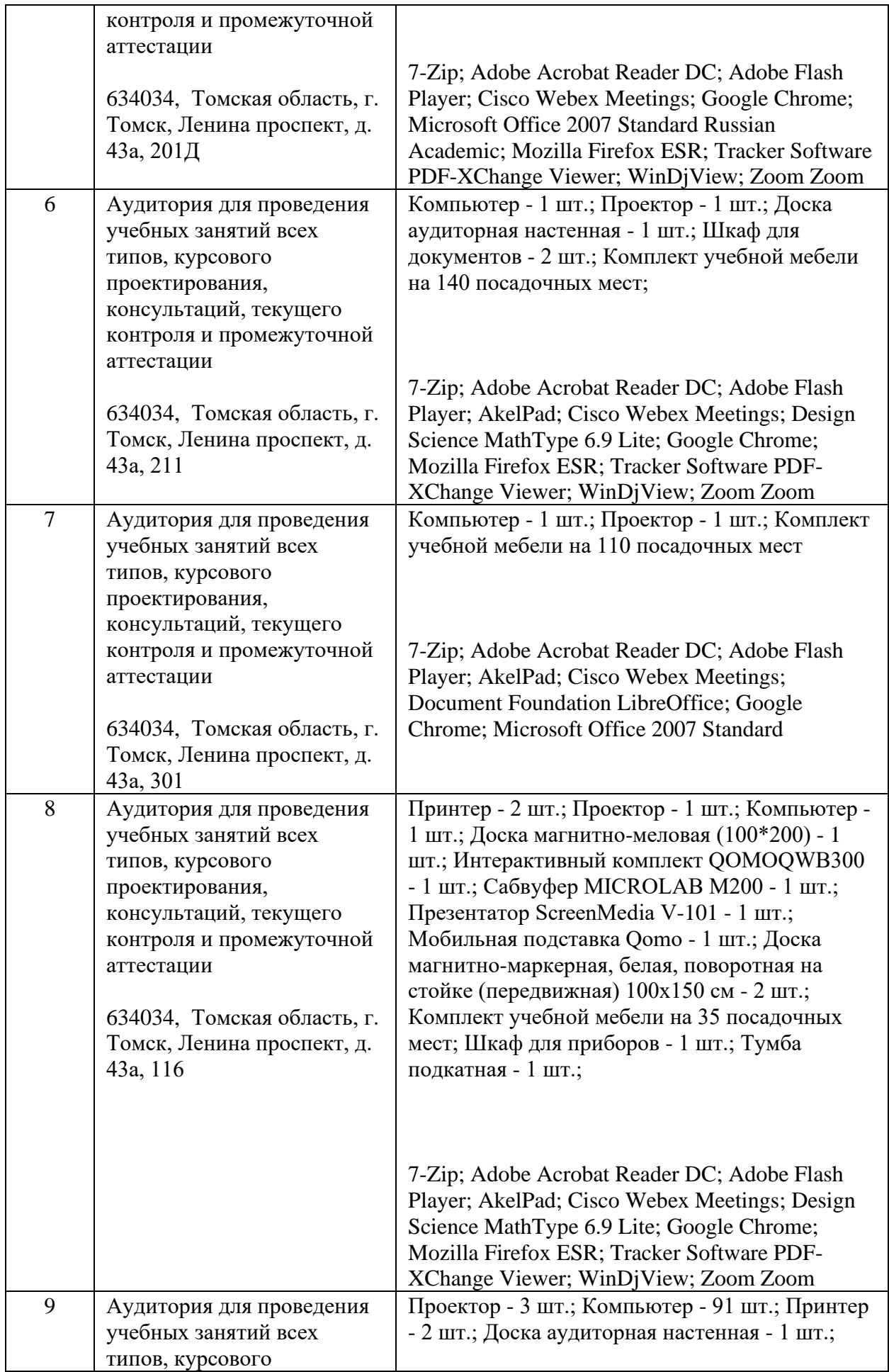

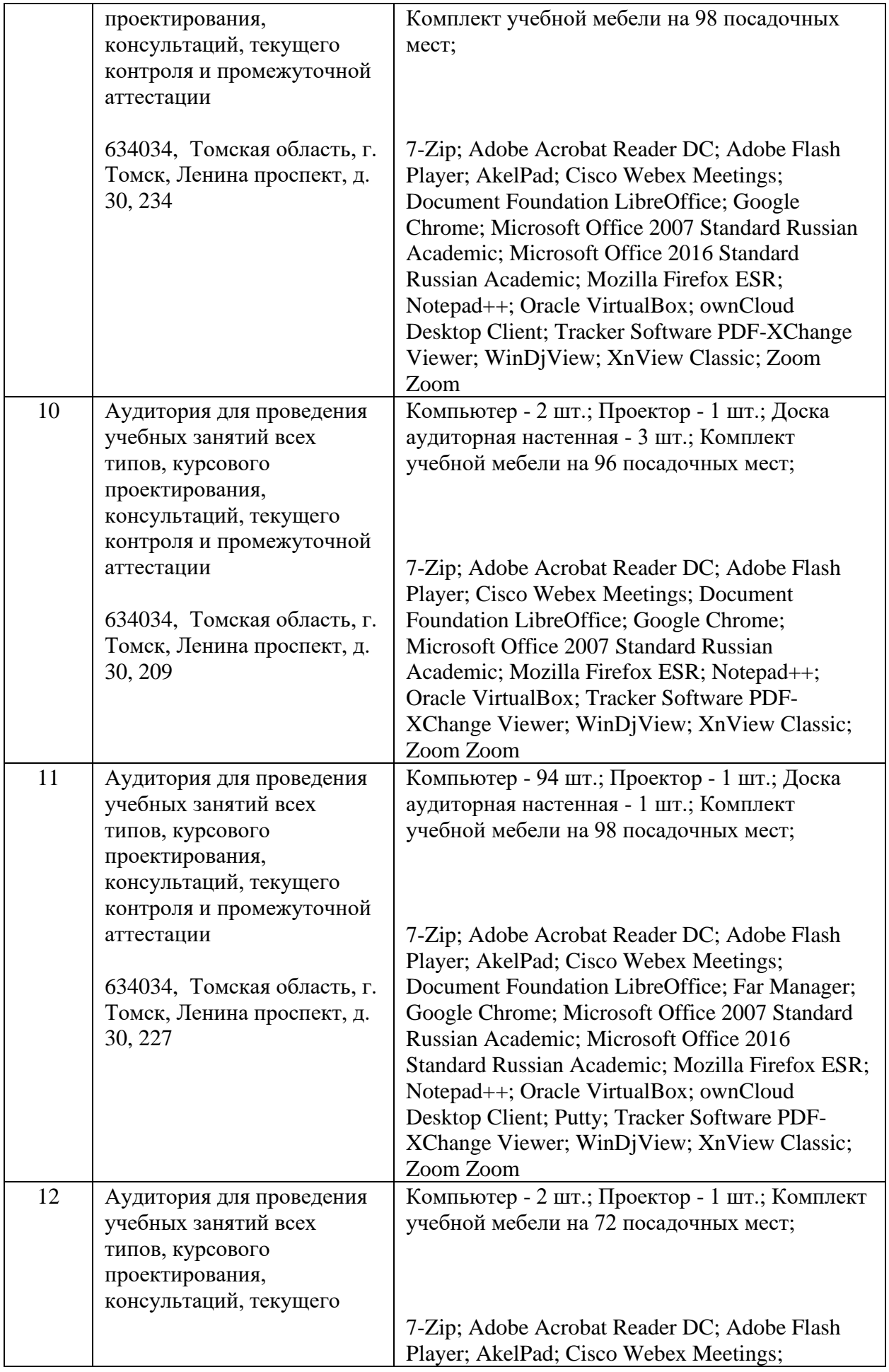

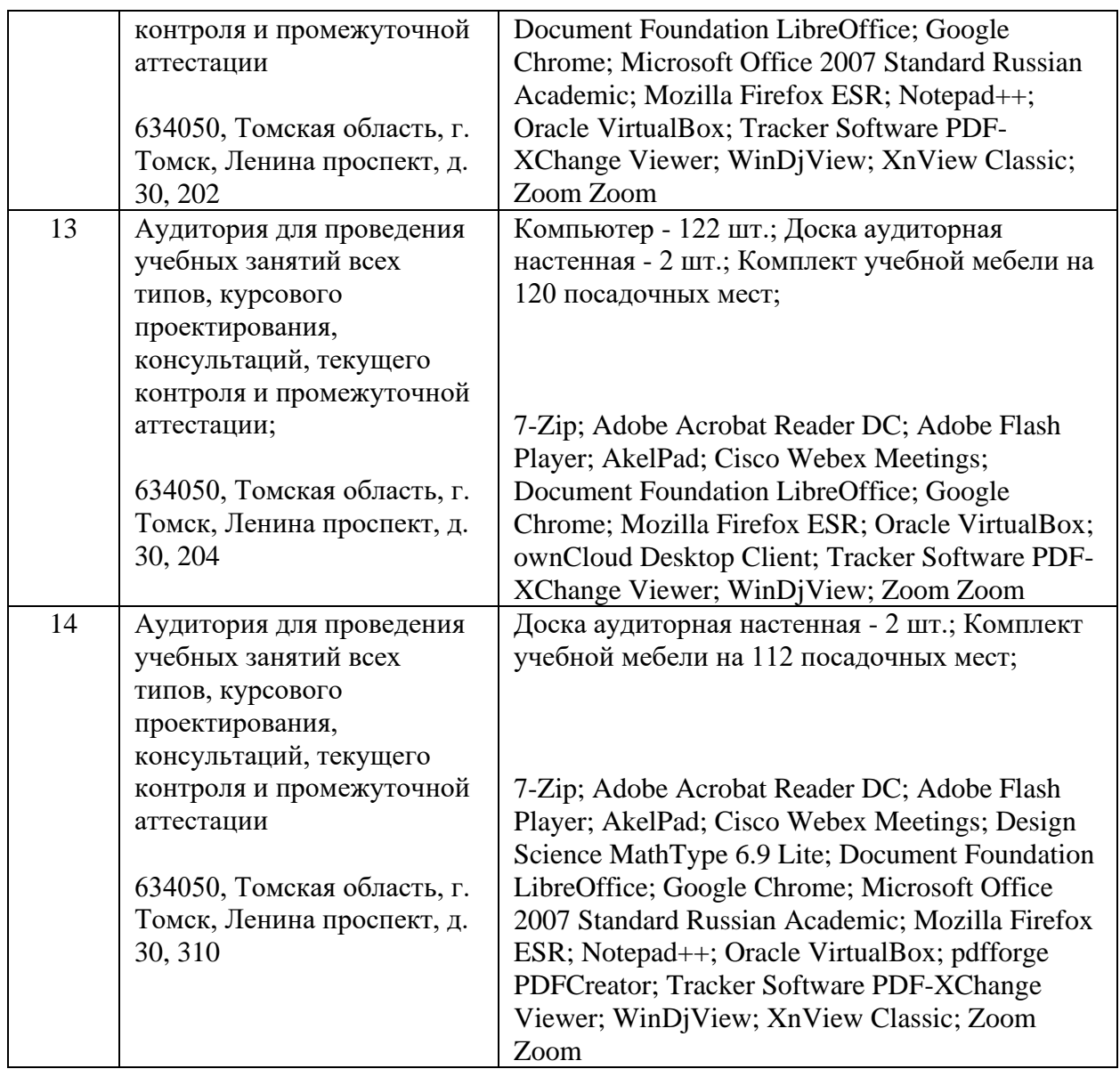

Рабочая программа составлена на основе Общей характеристики образовательной программы по направлению 18.03.01 Химическая технология (приема 2022 г., очная форма обучения).

Разработчик:

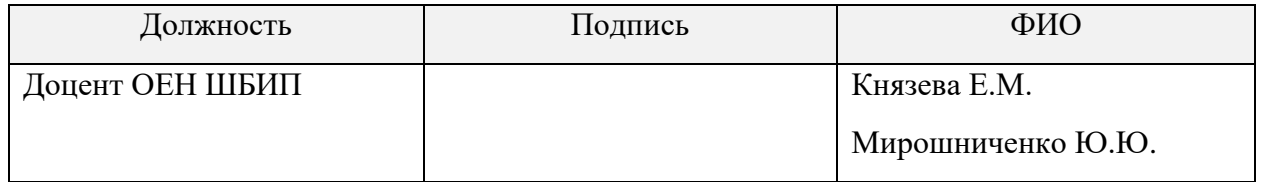

Программа одобрена на заседании отделения (протокол №33 от «05» 05. 2022).

Зав. кафедрой-руководителя отделения

на правах кафедры ОЕН ШБИП,

к.пед.н, доцент <u>\_\_\_\_\_\_\_\_\_\_\_\_\_\_\_\_</u> /Е.В. Лисичко

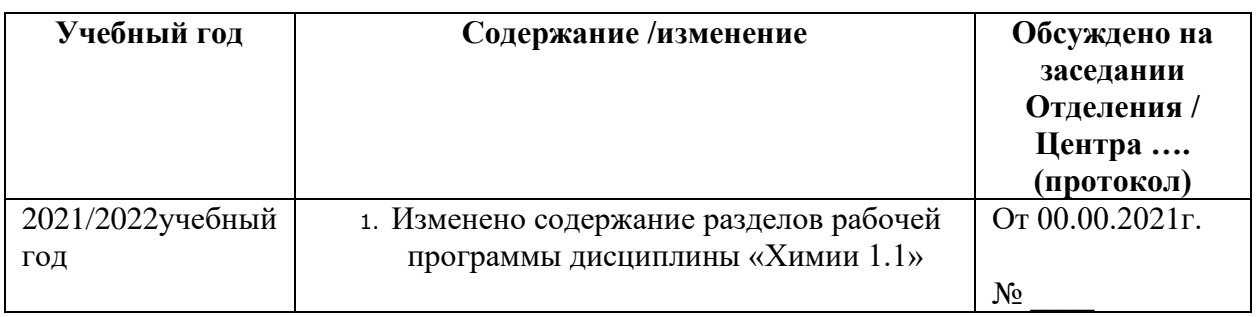

## **Лист изменений рабочей программы дисциплины:**